## **Sparkasse app: Add more accounts/Multibanking**

The following description applies to the iOS operating system. For other mobile operating systems, the procedure may differ slightly.

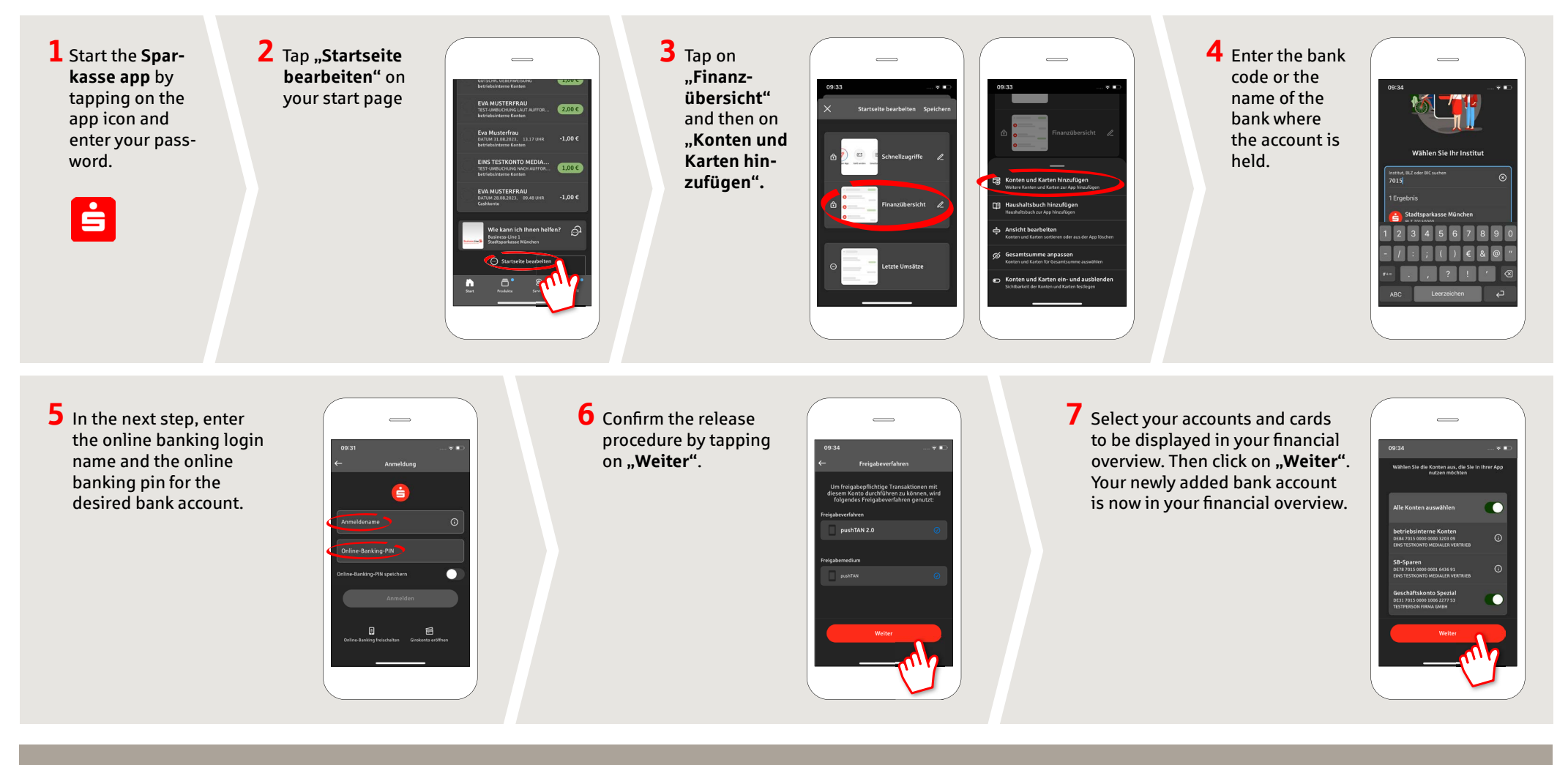

**www.sparkasse-leipzig.de/app**

ś

Sparkasse Leipzig

**DO YOU HAVE ANY QUESTIONS ABOUT THE SPARKASSE APP?**

Customer Contact Center: You can contact us under **0341 986-0 Mon – Fri from 8:00 am to 6:30 pm**.

Further information about the Sparkasse app is available at: **www.sparkasse-leipzig.de/app**

## **YOU CAN ALSO CONTACT US AT:**

**Online banking support for private customers** Telephone: **0341 986-4777** Available: **Mon – Fri from 8:00 am to 6:30 pm**